**5 MANEIRAS DE GANHAR DINHEIRO NA INTERNET**

Conhec o método para criar seu negócio na interneta en una interneta conhec o método para conhec o método para

a partit do zero, mesmo para iniciantes:

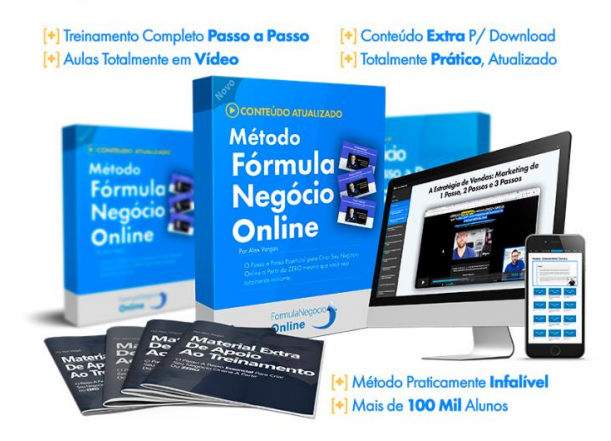

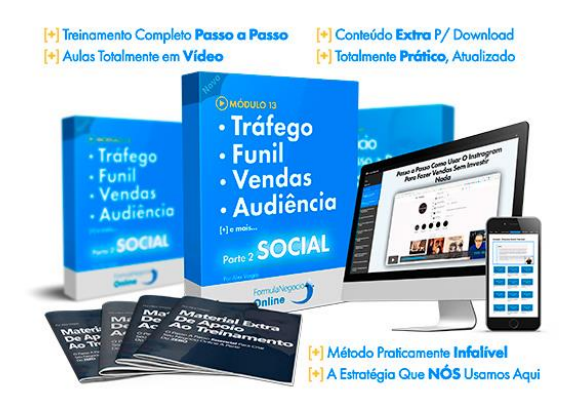

Conheça o método para criar seu negócio na interneta a partit do zero, mesmo para iniciantes:

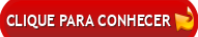

# I N T R O D U Ç Ã O :

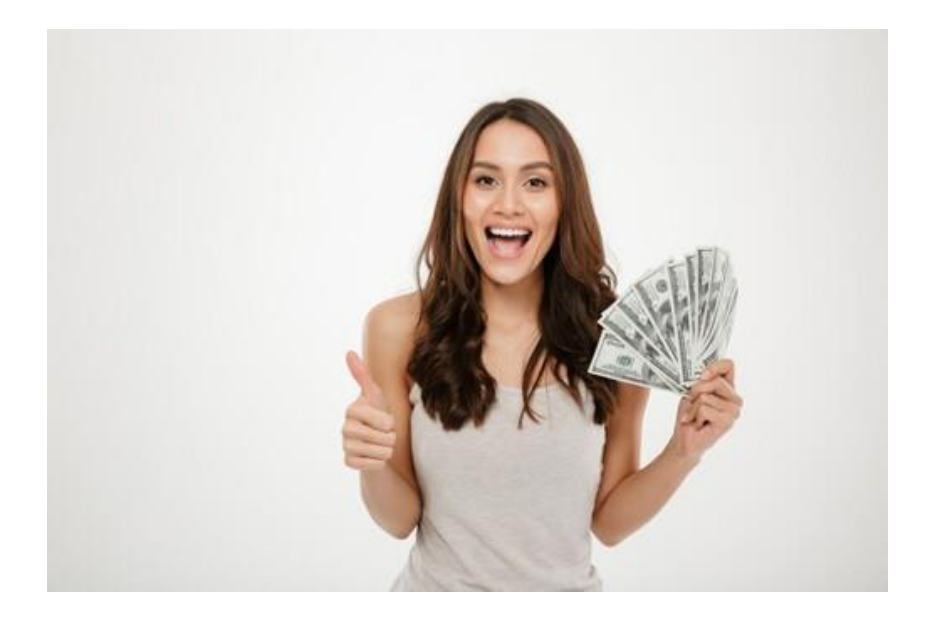

Você está querendo ganhar um dinheiro extra?Você veio no lugar certo. Neste ebook eu vou te ensinar 5 maneirasdevocêganhardinheironainternet.Isto mesmonainternet,ouseja,paraistovocêsó precisará deumcomputador oucelular. Seiqueas coisas andam difíceis no nosso país. Diversas

pessoasestãodesempregadas,ocomércionão vendem mais como antigamente, ascontas não param desubir epor isso, resolvi criar este ebook para ajudar em todasestaspessoasqueprecisam de dinheiro. Então, vamos começar!

## 1 - T R A B A L H A R C OM O AFIL IA DO:

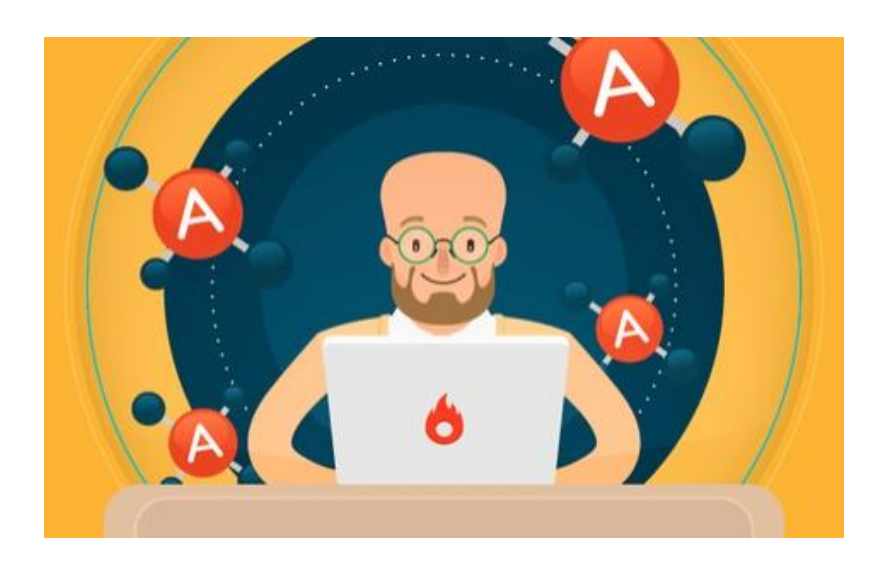

### **Mas afinal o que é afiliados?**

COM CERTEZA, VOCÊ MEXENDO PELA INTERNET JÁ DEVE TER OUVIDO A EXPRESSÃO: "AFILIADOS". BOM, AFILIADOS É S I M P L E S M E N T E V O C Ê F A Z E R A P R O P A G A N D A D E U M PRODUTO, NO QUAL VOCÊ SE AFILIOU EM UM PROGRAMA DE AFILIADO E SE ATRAVÉS DA SUA PROPAGANDA ALGUÉM COMPRAR O PRODUTO, VOCÊ GANHA UMA PORCENTAGEM SOBRE A VENDA DELE. A PORCENTAGEM PODE VARIAR DE 4 0 % A 8 0 % E E L A É D E C I D I D A P E L O C R I A D O R D O P R O D U T O

.

E STE É UM RAMO QUE VEM CRESCENDO MUITO NOS ÚLTIMOS ANOS. MUITAS PESSOAS QUE ANTES GANHAVAM APENAS UM SALÁRIO MÍNIMO, CONSEGUE ATUALMENTE GANHAR 3 A 5 VEZES A MAIS QUE GANHAVAM ANTES. E TEM PESSOAS QUE CONSEGUEM GANHAR MAIS DE 100 MIL REAIS, POR MÊS TRABALHANDO COMO AFILIADO.

Conheça o método para criar seu negócio na interneta a partit do zero, mesmo para iniciantes:

**CLIQUE PARA CONHECER** 

### **Como se tornar um afiliado?**

PARA SE TORNAR UM AFILIADO VOCÊ PRECISA DE A P E N A S T E R M A I S D E 18 A N O S E T E R U M A C O N T A BANCÁRIA (POUPANCA OU CORRENTE). SE VOCÊ TEM ESSES REQUISITOS, VOCÊ PODE SE TORNAR UM A FILIADO E PARA ISSO VOCÊ DEVE SE CADASTRAR EM UM PROGRAMA DE AFILIADO NA INTERNET. EXISTEM MILHARES DE PROGRAMAS DE AFILIADOS NA INTERNET. MAS O QUE EU RECOMENDO PARA VOCÊS É O PROGRAMA DE AFILIADO DA HOTMART, DA AMAZON E DO M O N E T I Z Z E .

ELES SÃO OS PROGRAMAS DE A FILIADOS MAIS FAMOSOS QUEEXISTEM. **CONSEQUENTEMENTE ELES** SÃO OS MAIS SEGUROS E DISPONIBILIZA PARA OS A FILIADOS OS MAIS DIVERSOS PRODUTOS, NO QUAL VOCÊ PODE SE AFILIAR. PRODUTOS DOS MAIS DIFERENTES **MERCADOS, COMO POR** EXEMPLO: FITNESS. EMAGRECIMENTO, FINANÇAS, C U L I N Á R I A E T C . A M A I O R I A DOS PRODUTOS NESSES SITES VOCÊ CONSEGUE SE AFILIAR SEM PROBLEMA, MAS TEM UM O O U T R O Q U E O D O N O D O P R O D U T O C O L O C A A L G U M A S

Conheça o método para criar seu neg a partit do zero, mesmo para iniciant

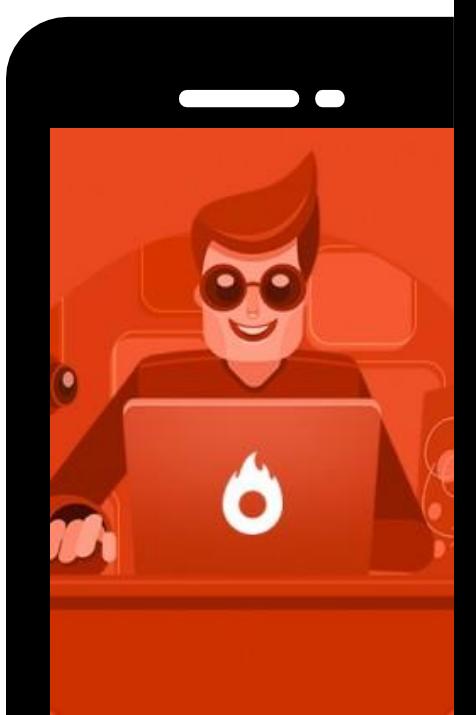

ESPECIFICAÇÕES PARA SE T O R N A R A F I L I A D O . ESPECIFICAÇÕES COMO POR EXEMPLO: JÁ TER FEITOS A L G U M A S V E N D A S N O PROGRAMA DE AFILIADO, TER REDES SOCIAIS COM B A S T A N T E S S E G U I D O R E S E T C .

Conheça o método para criar seu negócio na interneta a partit do zero, mesmo para iniciantes:

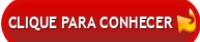

# $2 - A B R I R U M$ NE GÓ CIO ONLINE:

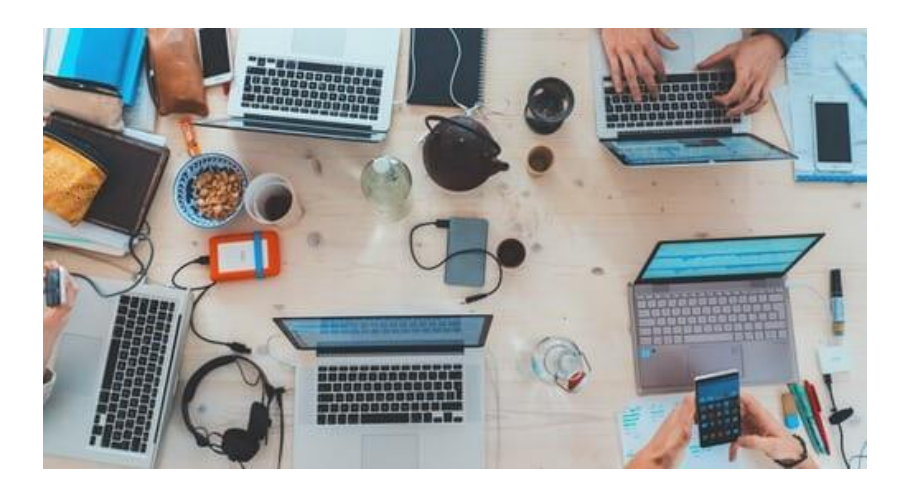

MUITAS PESSOAS QUE QUEREM GANHAR DINHEIRO ATRAVÉS DA INTERNET OPTAM, POR ABRIR UM NEGÓCIO ONLINE. ISSO SE DEVE, PELAS INÚMEROS BENEFÍCIO QUE ESTE TIPO DE NEGÓCIO TEM. VEJA ABAIXO ALGUNS BENEFÍCIOS DE UM NEGÓCIO ONLINE:

- **Baixo custo para se abrir;** 
	- **Funciona 24horas;**
- **Pode se automatizar os processos;**
- **Pode se trabalhar de qualquer lugar, através da internet;**
- **Namaioria dos casos precisa apenasde um aparelho com internet para abrir um negócio online;**
- **Pode trabalhar a hora que quiser;**

OUTRO GRANDE BENEFÍCIO DESTE TIPO DE NEGÓCIO É QUE ELE CRESCE CADA VEZ MAIS A CADA ANO, OU SEJA, AS PESSOAS A CADA ANO QUE PASSA ESTÃO COMPRANDO MAIS C O I S A S P E L A I N T E R N E T . I S S O S E D E V E A O S V Á R I O S BENEFÍCIOS QUE ESTE TIPO DE NEGÓCIOS TRAZEM PARA ELAS. COMO POR EXEMPLO:

- **ELAS PODEM COMPRAR O QUE QUISEREM DE QUALQUER** LUGAR DO MUNDO USANDO A INTERNET;
- **OS PRECOS NA INTERNET NORMALMENTE SÃO MENORES:**
- PODE SE COMPRAR A QUALQUER HORA DO DIA, POIS A LOJAONLINENÃOFECHAETC..

. . . . . . . . . . . . . . . . . .

ESTES BENEFÍCIOS FAZEM COM QUE ESTE MERCADO ESTEJA EM ALTA E A TENDÊNCIA É QUE CONTINUE ASSIM POR DIVERSOS ANOS. PODE SER QUE ATÉ AS LOJAS FÍSICAS DESAPARECAM E ACABEM SÓ EXISTINDO AS LOJAS ONLINE. POR ISSO, AFIRMO QUE ABRIR UM NEGÓCIO ONLINE É UMA ÓTIMA MANEIRA DE GANHAR DINHEIRO NA INTERNET.

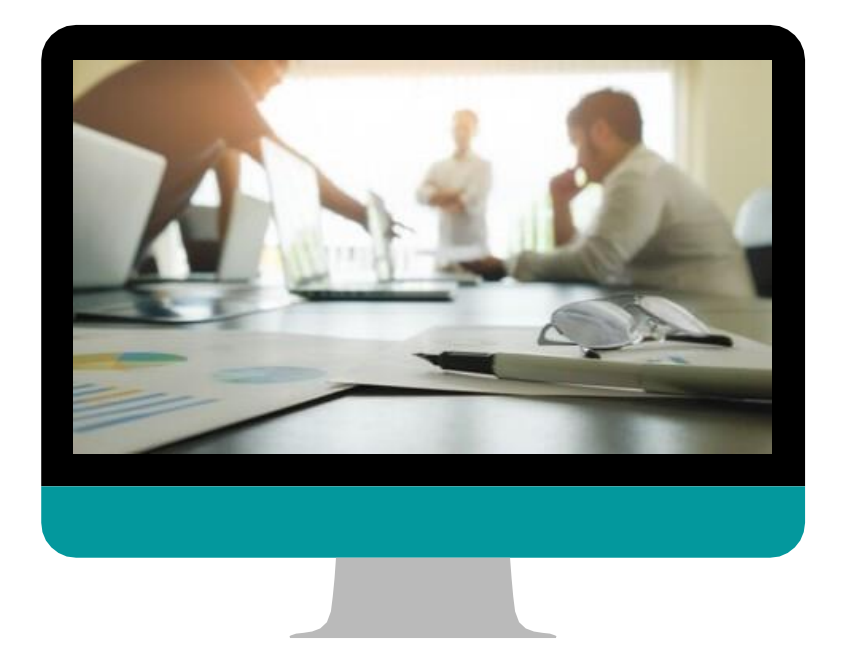

## 3 -S E TORNE UM F R EELANCE R :

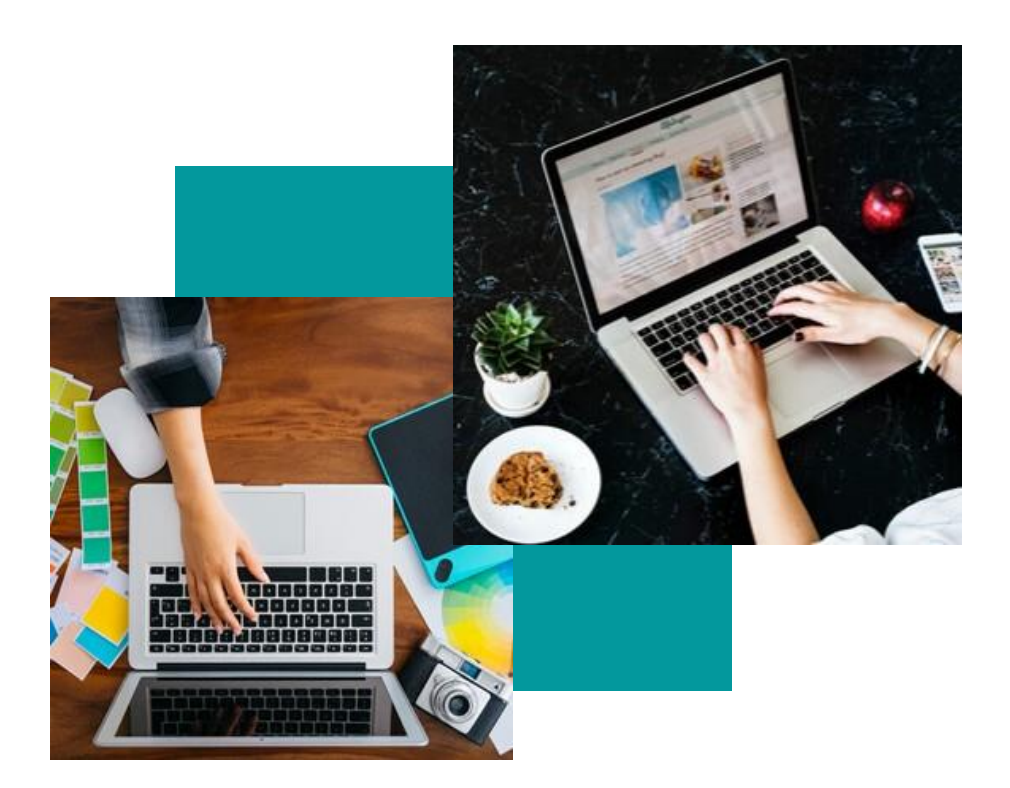

QUALQUER PESSOA PODE SE TORNAR UM FREELANCER ONLINE. FALO ISSO, POIS COMO FREELANCER VOCÊ PODE TRABAL HAR COM OS MAIS DIVERSOS TIPOS DE TRABALHOS.

DESDE TRABALHOS SIMPLES, COMO: ESCREVER UM BLOG OU FAZER UM VÍDEO FALANDO DE UM PRODUTO. COMO TRABALHOS QUE EXIGEM CERTOS CONHECIMENTOS, COMO: EDITAR UM VÍDEO, UMA FOTO, UM AÚDIO, FAZER UMA A P R E S E N T A Ç Ã O O U U M E B O O K .

. **. . . . . . . . . . . . . .** .

### **Sites para se trabalhar como freelancer:**

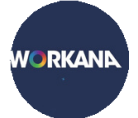

### **Workana:**

É CONSIDERADO O MELHOR SITE DE FREELANCER DA A MÉRICA LATINA, TOTAL MENTE SEGURO E FÁCIL DE USAR. DENTRO DELE, EXISTEM MILHARES DE PROPOSTA DE PROJETOS QUE SÃO RENOVADOS TODOS OS DIAS. NO QUAL VOCÊ PODE SE INSCREVER PARA TRABALHAR E DÁ O VALOR QUE VOCÊ COBRARIA POR TAL PROJETO. O NÚMERO DE PROPOSTAS DE PROJETOS QUE VOCÊ PODE DÁ POR SEMANA, DEPENDE DO SEU NÍVEL. CONFORME. VOCÊ VAI PEGANDO PROJETOS E SENDO CLASSIFICADOS PELOS SEUS CLIENTES, SEU NÍVEL VAI SUBINDO. PERMITINDO QUE VOCÊ FACA MAIS PROPOSTAS EM MAIS PROJETOS E QUE TAMBÉM FIQUE MAIS RECONHECIDO, O QUE FAZ GANHAR MAIS TRABALHOS.

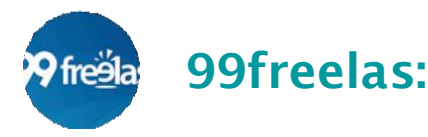

CONSIDERADO O MELHOR SITE DE FREELANCER DO BRASIL. TEM UM SISTEMA MUITO PARECIDO COM O WORKANA, MAS POSSO FALAR QUE EXISTE PRATICAMENTE O DOBRO DE PROJETOS SE COMPARADO C O M O M E S M O . P O R É M , A

CONCORRÊNCIA TAMBÉM É BEM MAIOR PARA CONSEGUIR UM PROJETO. NAS DUAS PLATAFORMAS A COMUNICAÇÃO ENTRE FREELANCER E O DONO DO PROJETO, OCORRE DENTRO DA PLATAFORMA. EA 99 FREELA TAMBÉM TEM O SISTEMA DE AVALIAÇÃO DE F R E E L A N C E R , C O M O O W O R K A N A .

Conheça o método para criar seu negócio na interneta a partit do zero, mesmo para iniciantes:

**CLIQUE PARA CONHECER** 

### 4 - V E N D E R FOTOS /IMA GENS :

ATUALMENTE, COM O AUMENTO DAS CAMPANHAS PUBLICITÁRIAS AS EMPRESAS ESTÃO COMPRANDO MUITAS IMAGENS E FOTOS ONLINE. TORNANDO ESTE UM RAMO M U I T O P R Ó S P E R O . M A S , V O C Ê D E V E E S T A R S E P E R G U N T A N D O , O P O R Q U E E L A S N Ã O P E G A M Q U A L Q U E R IMAGEM DE GRAÇA NA INTERNET? ELAS NÃO PODEM FAZER ISTO, POR CAUSA DOS DIREITOS AUTORAIS. POR ISSO, ELAS COMPRAM IMAGENS E FOTOS, PARA PODER UTILIZAR EM SUAS CAMPANHAS.

. **. . . . . . .** .

ENTÃO SE VOCÊ TEM CERTA HABILIDADE EM TIRAR FOTOS OU ENTÃO CRIAR IMAGENS EM ALGUMA FERRAMENTA. COMO O PHOTOSHOP. VOCÊ PODE CONSEGUIR UM BOM DINHEIRO NA INTERNET VENDENDO ELAS. OS MELHORES SITES QUE VOCÊ PODE ESTÁ CADASTRANDO AS SUAS FOTOS/IMAGENS E DEPOIS VENDENDO, SÃO: GETTY IMAGES, ISOCK E SHUTTERSTOCK, APÓS O CADASTRO BASTA VOCÊ ESTÁ COLOCANDO O PREÇO QUE VOCÊ QUER COLOCAR EM CADA FOTO/IMAGEM E CRIAR UMA DESCRICÃO PARA CADA UMA DELAS. A DESCRIÇÃO AJUDA AS PESSOAS NA HORA DE ENCONTRAR SUAS FOTOS, ENTÃO CAPRICHE

N E L A .

Conhec o método para criar seu negócio na internetación en la para criar seu negócio na internetación en la par

a partit do zero, mesmo partit do zero, mesmo para iniciantes:

### 5 - T E R UM B L O G :

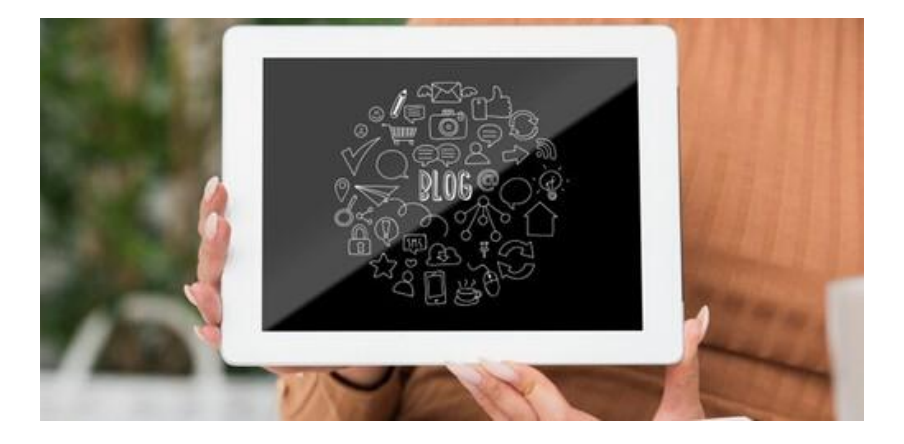

### SIM. VOCÊ CONSEGUE GANHAR DINHEIRO TENDO UM BLOG. EXISTEM 3 MANEIRAS DE GANHAR DINHEIRO TENDO UM BLOG, VEJA ABAIXO:

1-DIVULGANDO PRODUTOS AFILIADOS: EU JÁ FALEI DOS AFILIADOS NESTE EBOOK. POIS, O BLOG ATUALMENTE É UMA DAS MÍDIAS FAVORITAS DOS AFILIADOS PARA DIVULGAR OS SEUS PRODUTOS E COM ISSO, CONSEGUIR O DINHEIRO DA COMISSÃO PELA VENDA.

2 **- G O O G L E A D S E N S E :** S E V O C Ê T I V E R U M B L O G / S I T E P O D E ESTAR CADASTRANDO NELE NO GOOGLE ADSENSE. NELE VOCÊ PERMITE O GOOGLE UTILIZAR ESPACOS DENTRO DELE PARA DIVULGAR PRODUTOS E SERVIÇOS, DE EMPRESAS QUE CONTRATARAM O SERVICO DO GOOGLE. E VOCÊ COMO

### PROPRIETÁRIO DO BLOG, GANHA DINHEIRO QUANTO ALGUEM CLICA NA PROPAGANDA.

3-ALUGAR ESPAÇO PUBLICITÁRIO: É A MESMA COISA DO GOOGLE ADSENSE, MAS NESTE CASO VOCÊ MESMO DEVE IR ATRÁS DAS EMPRESAS PARA TENTAR CONVENCER ELAS A ALUGAR UM ESPAÇO PUBLICITÁRIO DENTRO DO SEU BLOG. DÁ MAIS TRABALHO, MAS VOCÊ PODE CONSEGUIR MAIS DINHEIRO, DE QUE USANDO O GOOGLE ADSENSE.

Conheça o método para criar seu negócio na interneta a partit do zero, mesmo para iniciantes:

CLIQUE PARA CONHECER

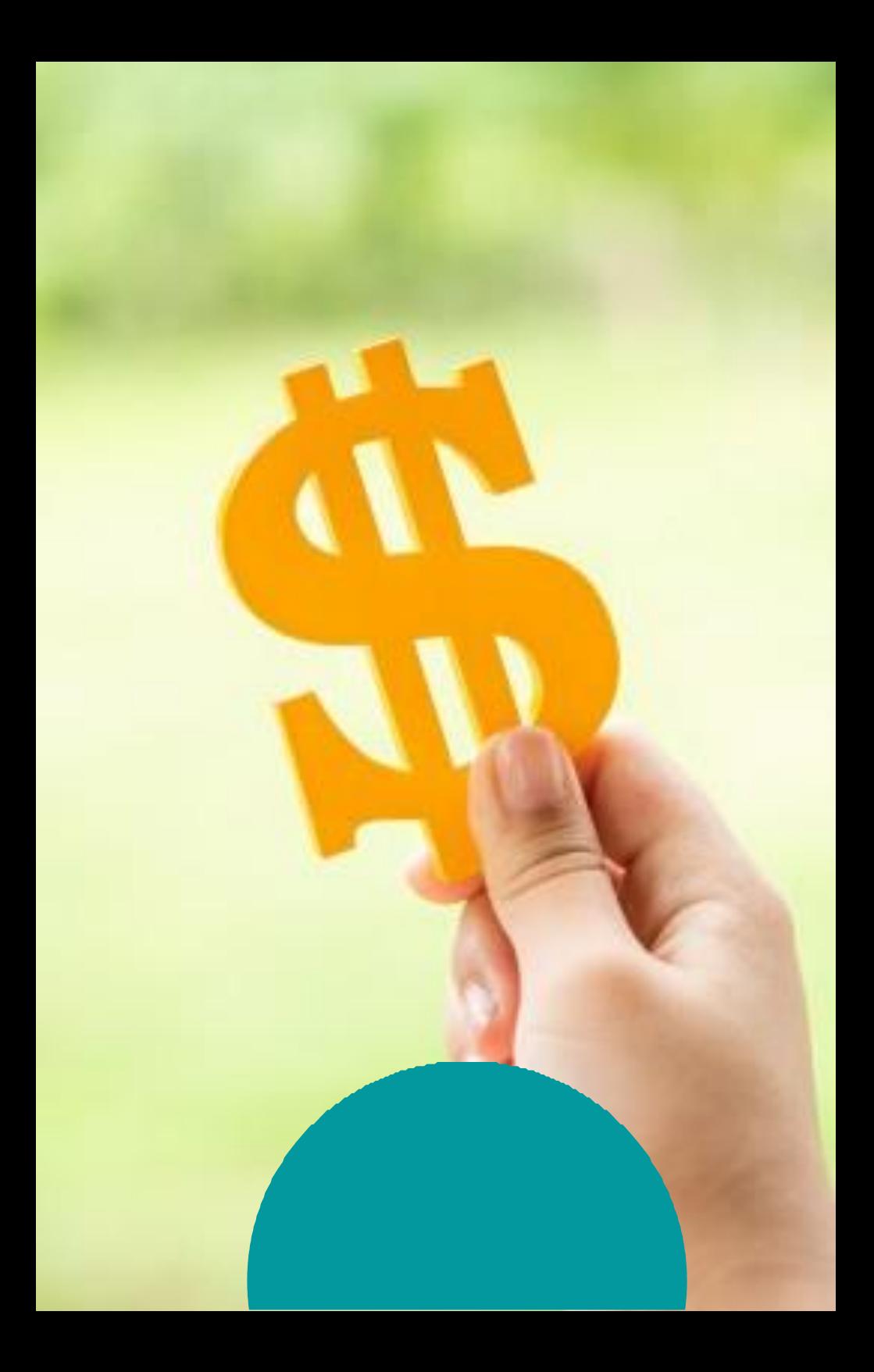

Conheça o método para criar seu negócio na interneta a partit do zero, mesmo para iniciantes:

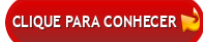